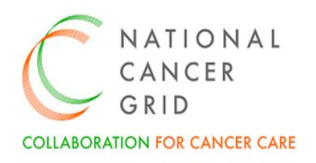

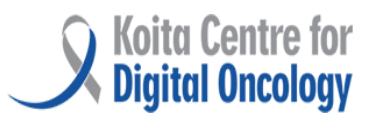

# **NCG-KCDO EMR Requirement (NER)- Medical Oncology Module (Version 2.0)**

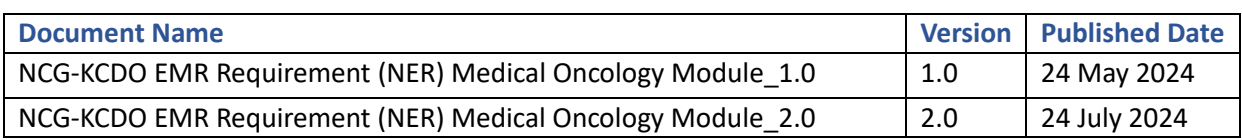

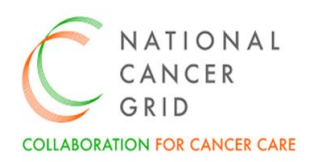

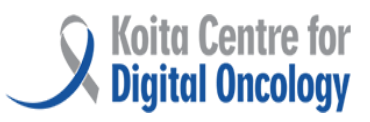

## **FOREWORD**

The National Cancer Grid (NCG) Electronic Medical Records (EMR) initiative has been well received by the NCG Hospitals and our community of healthcare professionals and stakeholders. The enthusiasm and support we have garnered for this initiative reflect a shared commitment to advancing cancer care through technology and collaboration.

As part of our ongoing efforts to enhance the EMR initiative, we have established distinct subcommittees to focus on specific areas of improvement. These subcommittees bring together subject matter experts in oncology from several NCG hospitals across the country to build the features and functionalities in EMR systems.

The Medical Oncology module has been developed in close collaboration with medical oncologists from across the NCG, leveraging their insights and expertise to ensure its effectiveness and usability. This module aims to streamline the systemic therapy process, providing oncologists and healthcare providers with the tools they need to deliver optimal care to patients with cancer.

This collaborative effort has been informed by thorough industry research, ensuring that the NCG helps EMR vendors build solutions aligned with best practices and meet the diverse needs of our stakeholders.

We are immensely grateful for the feedback, suggestions, and guidance provided by the healthcare professionals involved in treating cancer patients, as well as the healthcare technology companies and providers. We are pleased to share the final version of the Medical Oncology module. Thank you for your continued support and collaboration.

**Dr C.S. Pramesh** Convener, National Cancer Grid July 2024

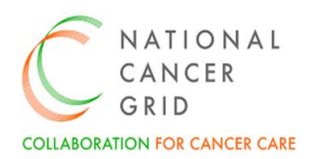

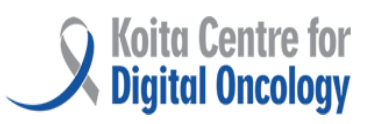

#### Contents

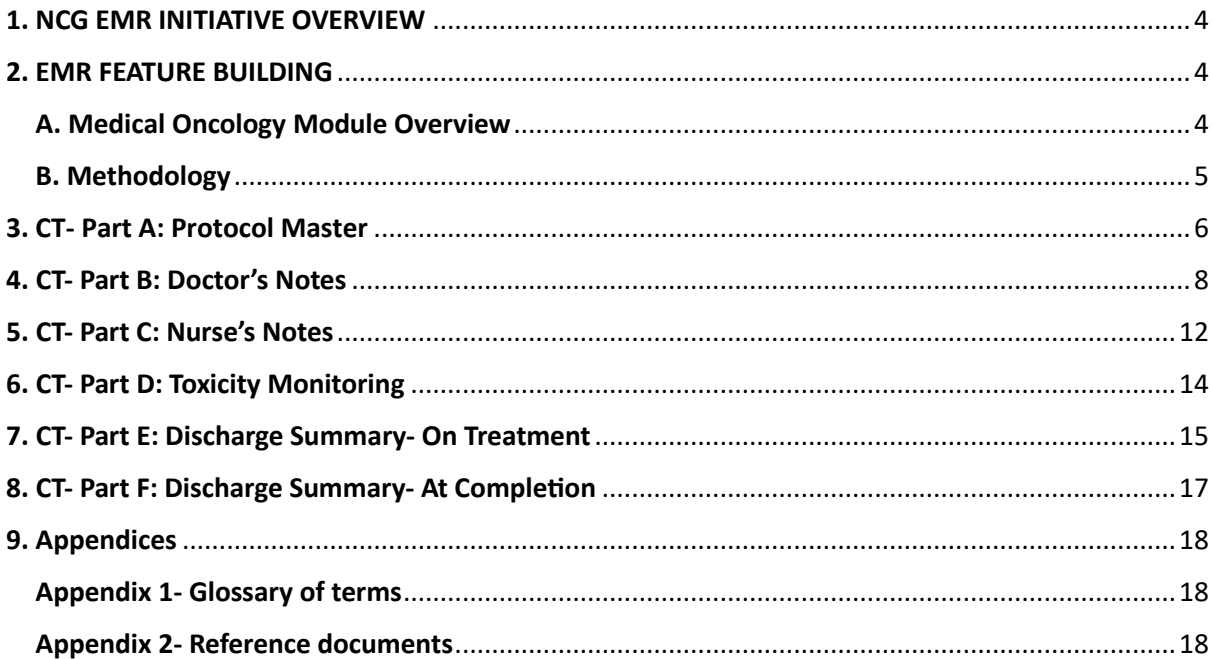

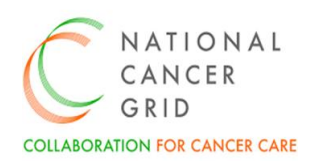

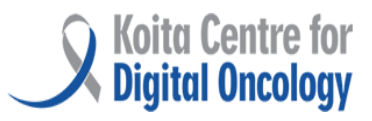

# <span id="page-3-0"></span>1. NCG EMR INITIATIVE OVERVIEW

The National Cancer Grid Koita Centre for Digital Oncology (NCG KCDO) launched an initiative to empanel Electronic Medical Records (EMR) vendors and help develop high quality EMR solutions that are appropriate for use in hospitals providing cancer care. This marks a significant milestone in the ongoing efforts to promote digital health and enhance cancer care across the country. Launched with the aim of standardizing and improving clinical practices in oncology, it is a collaborative approach involving leading healthcare institutions, clinicians, and technology partners.

In March 2023, NCG KCDO released the NCG EMR Requirements (NER) – a comprehensive set of EMR requirements needed for effective management of patients with cancer. The NER is a blueprint for the development and implementation of robust EMR systems which will serve general hospitals well, but are also tailored specifically for oncology practices. The NER document is a result of intense deliberations over several months between healthcare professionals involved in cancer care and technology experts, and is available as a digital public good at [NCG-KCDO EMR Initiative.](https://www.kcdo.in/news/ncg-kcdo-emr-Initiative.htm)

To further support the development of the empanelled EMR systems, the NCG is developing detailed requirements and features in specific areas of oncology including radiotherapy, systemic therapy and surgical oncology. This document details the systemic therapy requirements and features, based on best practices developed at several leading NCG centres.

## <span id="page-3-1"></span>2. EMR FEATURE BUILDING

## <span id="page-3-2"></span>A. Medical Oncology Module Overview

Building on the features outlined in the NER (NCG EMR Requirement), the Medical Oncology Module is designed to streamline and optimize the systemic therapy treatment process for cancer patients. This module is designed to enhance the quality, safety, and efficiency of systemic therapy treatment within the NCG network, ultimately improving outcomes for cancer patients and advancing the field of oncology care.

Key features of the Medical Oncology module include:

**2.1 Intent of Treatment Management:** The Medical Oncology Module provides robust functionality to document and manage the intent of treatment for each patient. It allows clinicians to specify treatment goals and objectives based on the patient's clinical condition, disease stage, and individual preferences.

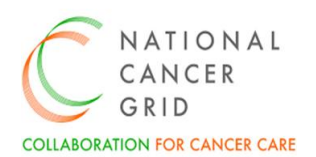

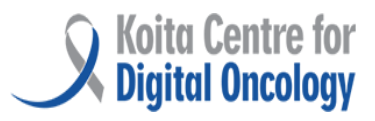

**2.2 Role of Treatment Definition:** Within the module, the role of treatment for each patient is clearly defined, detailing the specific modalities.

**2.3 Treatment Planning and Scheduling:** The Module has the facility for creating comprehensive treatment plans, including drug regimens, dosage, frequency, and duration of treatment cycles.

**2.4 Dose Calculation and Optimization:** Built-in tools for accurate calculation of systemic therapy doses based on patient characteristics, such as body surface area, renal function, and comorbidities.

**2.5 Toxicity Monitoring and Management:** Comprehensive documentation of treatment-related toxicities, including grading, onset, duration, and management strategies. There is integration with standardized toxicity scoring systems, such as CTCAE (Common Terminology Criteria for Adverse Events), to facilitate consistent assessment and reporting. Automated alerts for critical or severe toxicities, prompting timely intervention, postpone treatment or modify dose as necessary.

**2.6 Delivery Tracking and Verification:** The module facilitates Real-time tracking of treatment delivery, including medication administration, infusion duration, and adherence to treatment protocols. Electronic verification of medication orders, preparation, and administration to minimize errors ensuring patient safety.

**2.7 Nurse's notes:** In-built templates and structured forms for standardized documentation of vital signs, symptom management.

**2.8 Follow-Up Plan and Discharge Summary Documentation:** Finally, the module supports the documentation of comprehensive follow-up plans for patients completing systemic therapy treatment. It generates comprehensive discharge summaries which summarizes the patient's treatment course, response to therapy, ongoing care needs, and instructions for self-management.

## <span id="page-4-0"></span>B. Methodology

The methodology used to build the systemic therapy Module within the NER (NCG EMR Requirements) document encompasses a systematic and collaborative approach, involving key stakeholders and leveraging industry best practices. Recognizing the need, NCG KCDO formed a subcommittee which consisted of medical oncologists from leading NCG hospitals across the country. The Medical Oncology Core Team developed the systemic therapy Module based on their expertise and discussions with clinical and technology professionals.

The Medical Oncology module is characterized into 6 parts:

**CT- Part A: Protocol Master**- This section acts as a central repository within the systemic therapy module that contains standardized treatment protocols. It includes standard templates on systemic therapy regimens, dosing schedules, administration routes (To be configured as per the need of NCG member centre).

**CT- Part B: Doctor's Notes**- This section refers to documentation by oncologists or prescribing physicians regarding the patient's medical history, treatment plan, and progress throughout the

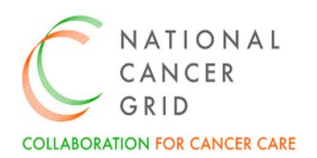

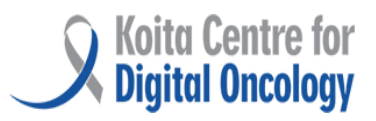

systemic therapy course. The notes include details such as diagnosis, systemic therapy regimen prescribed, dosage adjustments, response to treatment, and any complications or adverse events encountered.

**CT- Part C: Nurse's Notes**- It refers to the documentation entries made by oncology nurses or allied healthcare professionals involved in administering systemic therapy and monitoring patient responses. These notes typically include vital signs, infusion details, medication administration records, patient assessments, symptom management interventions.

**CT- Part D: Toxicity Monitoring**- Toxicity Monitoring involves the systematic assessment and documentation of systemic therapy-related adverse effects or toxicities experienced by the patient. It aims to identify and manage adverse events promptly, guide dose modifications or treatment adjustments, and optimize patient safety and quality of life during systemic therapy.

**CT- Part E: Discharge Summary on treatment-** It provides an overview of the systemic therapy regimen administered, treatment duration, cumulative doses received, response to treatment, toxicities encountered, follow up advice and care.

**CT-Part F: Final Discharge Summary at Completion**- The Final Discharge Summary provides closure to the systemic therapy phase of the patient's cancer journey. It encompasses a comprehensive review of the patient's medical history, systemic therapy treatments received, response to treatment, toxicity profile

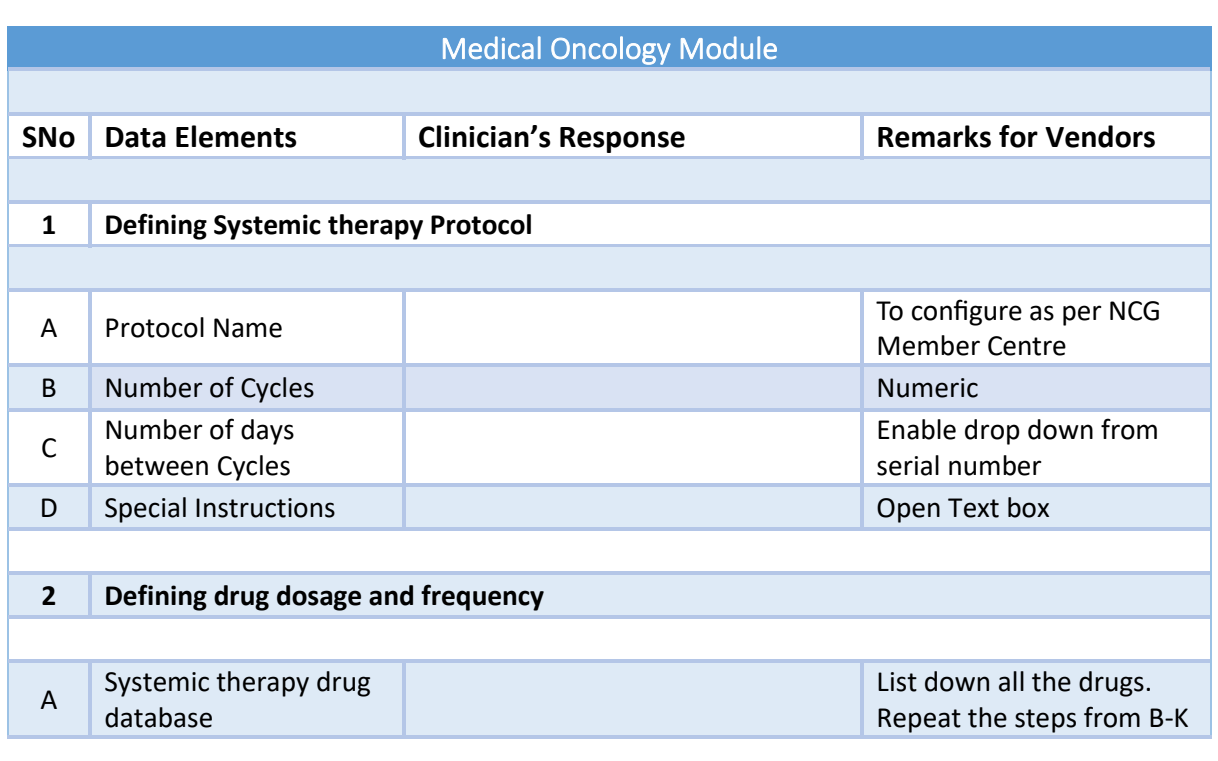

# <span id="page-5-0"></span>3. CT- Part A: Protocol Master

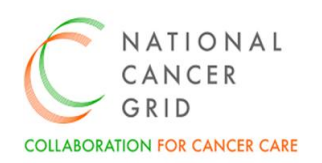

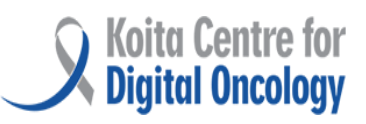

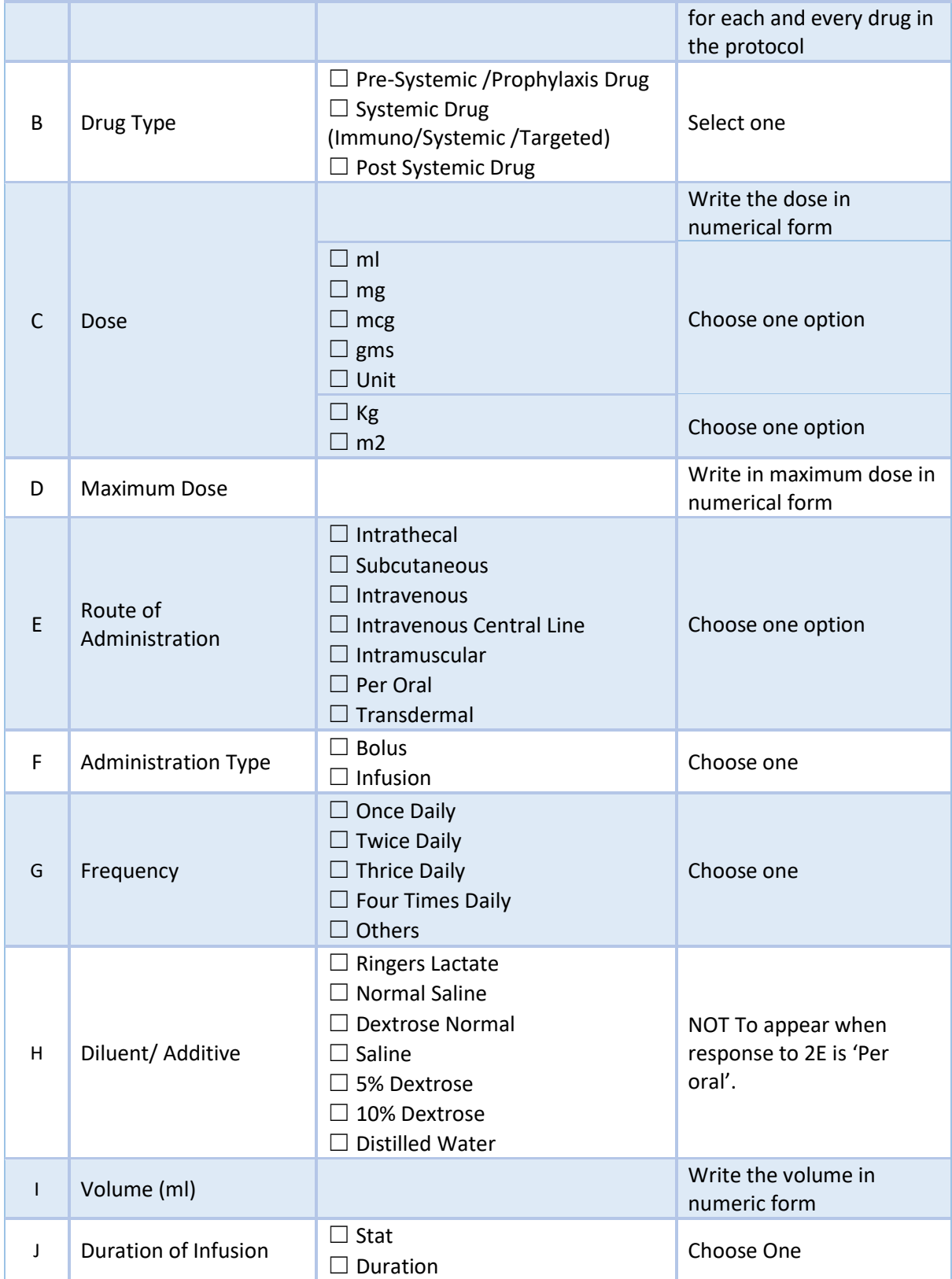

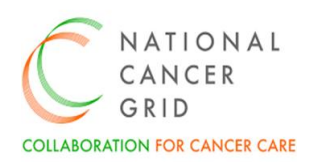

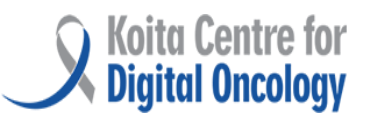

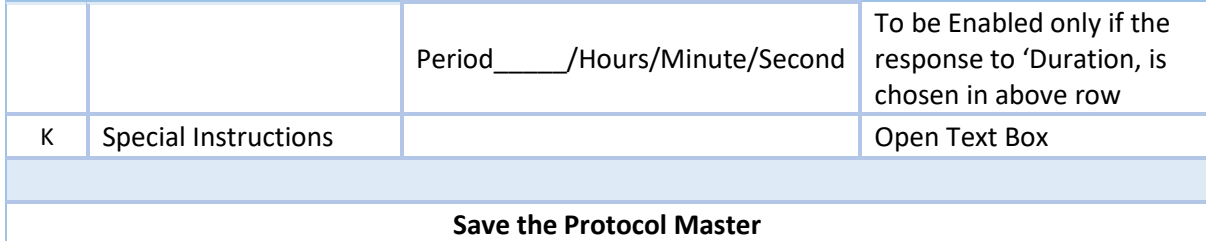

## <span id="page-7-0"></span>4. CT- Part B: Doctor's Notes

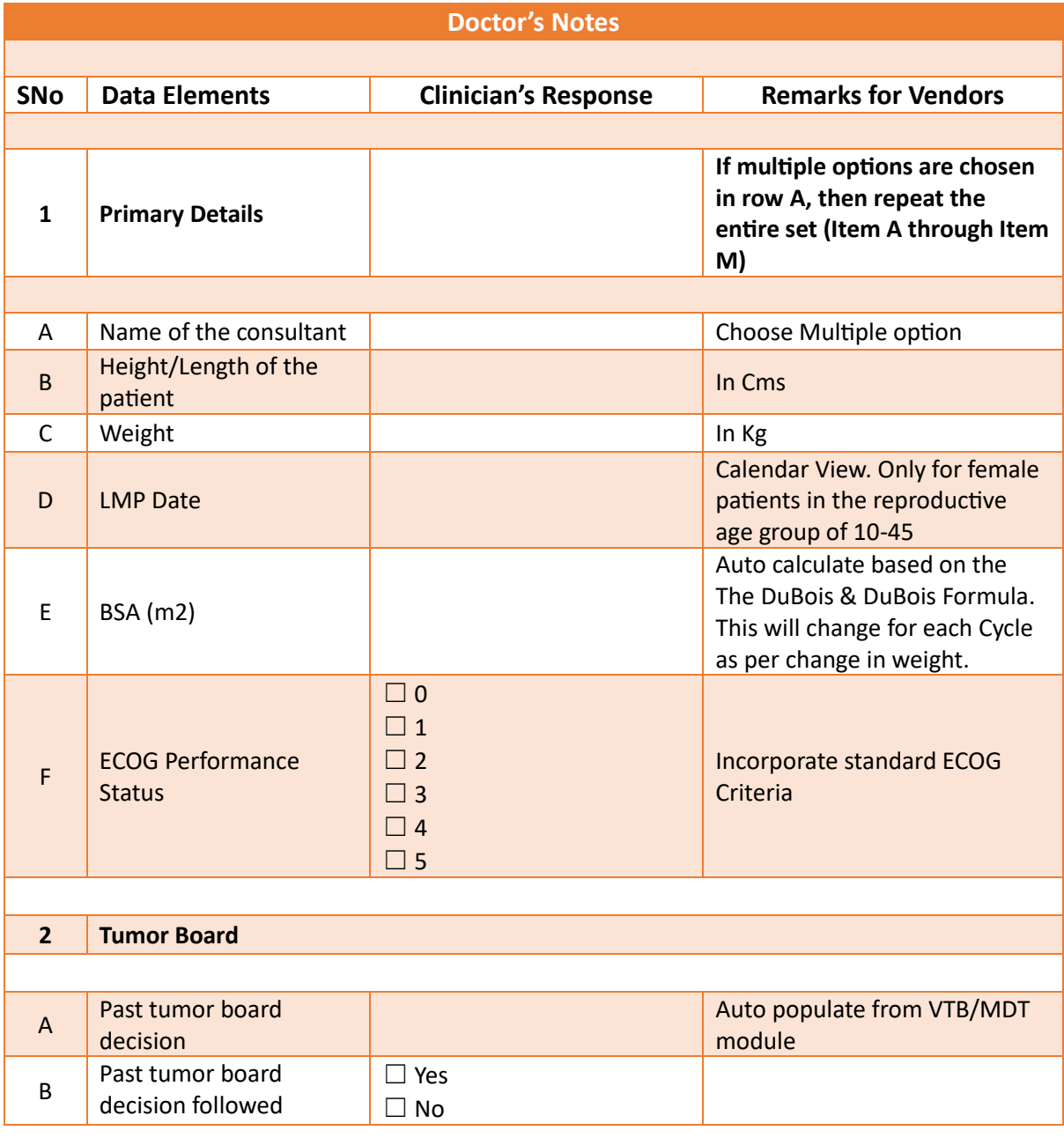

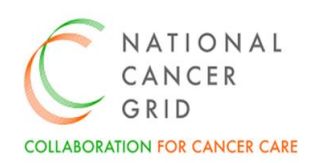

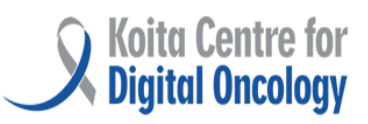

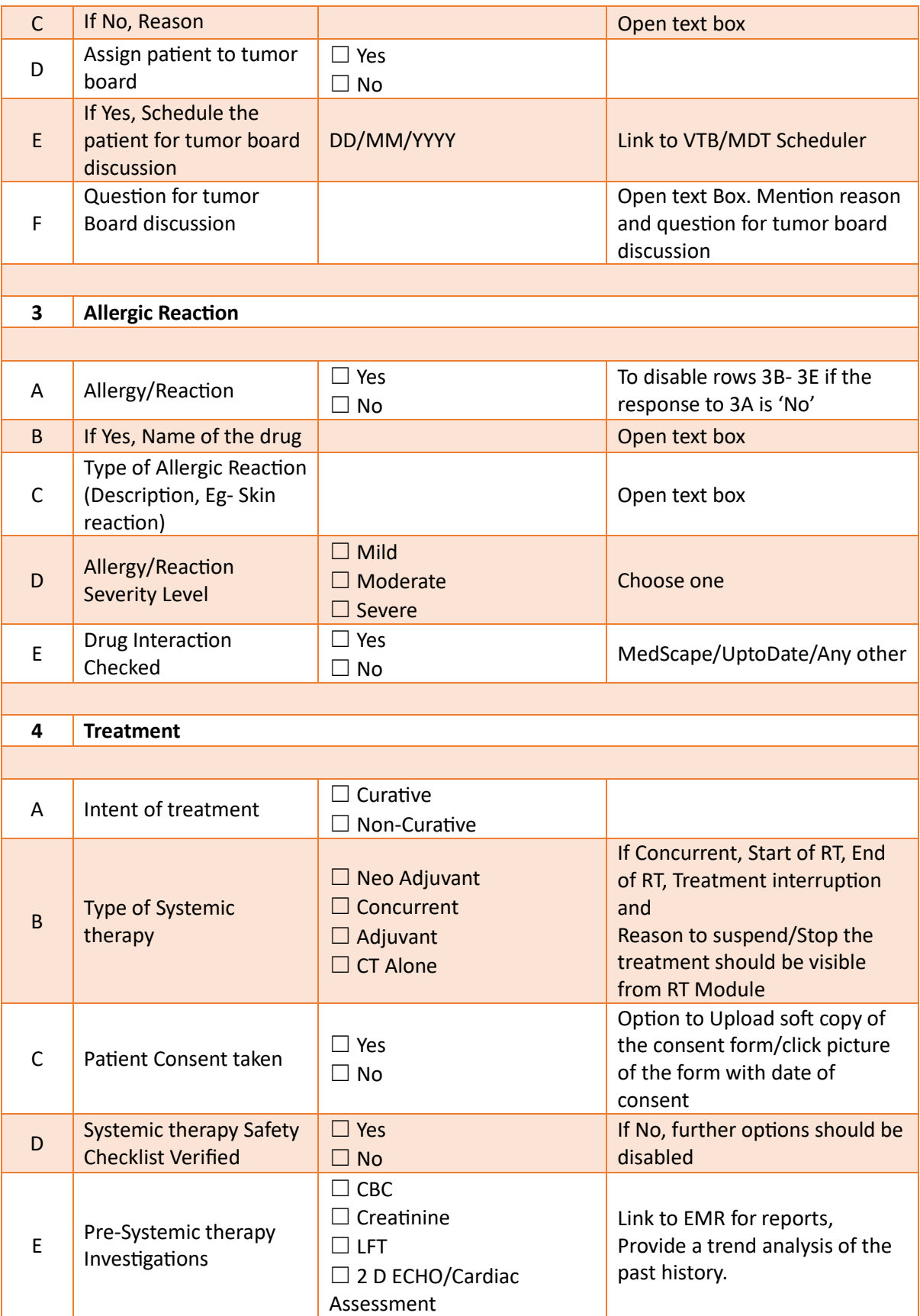

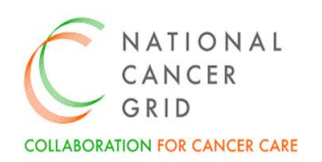

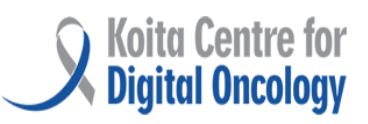

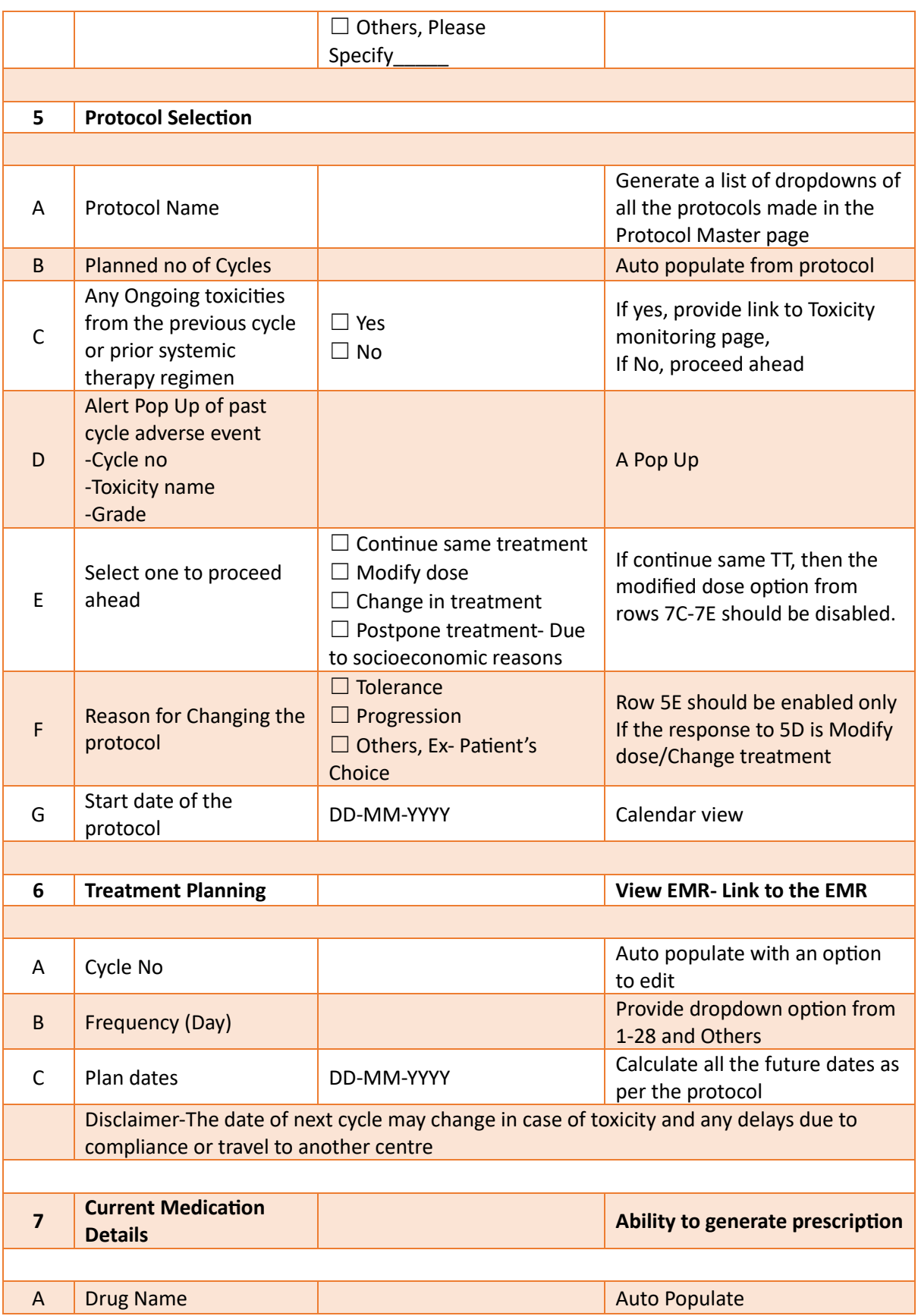

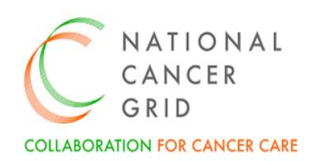

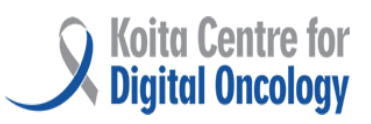

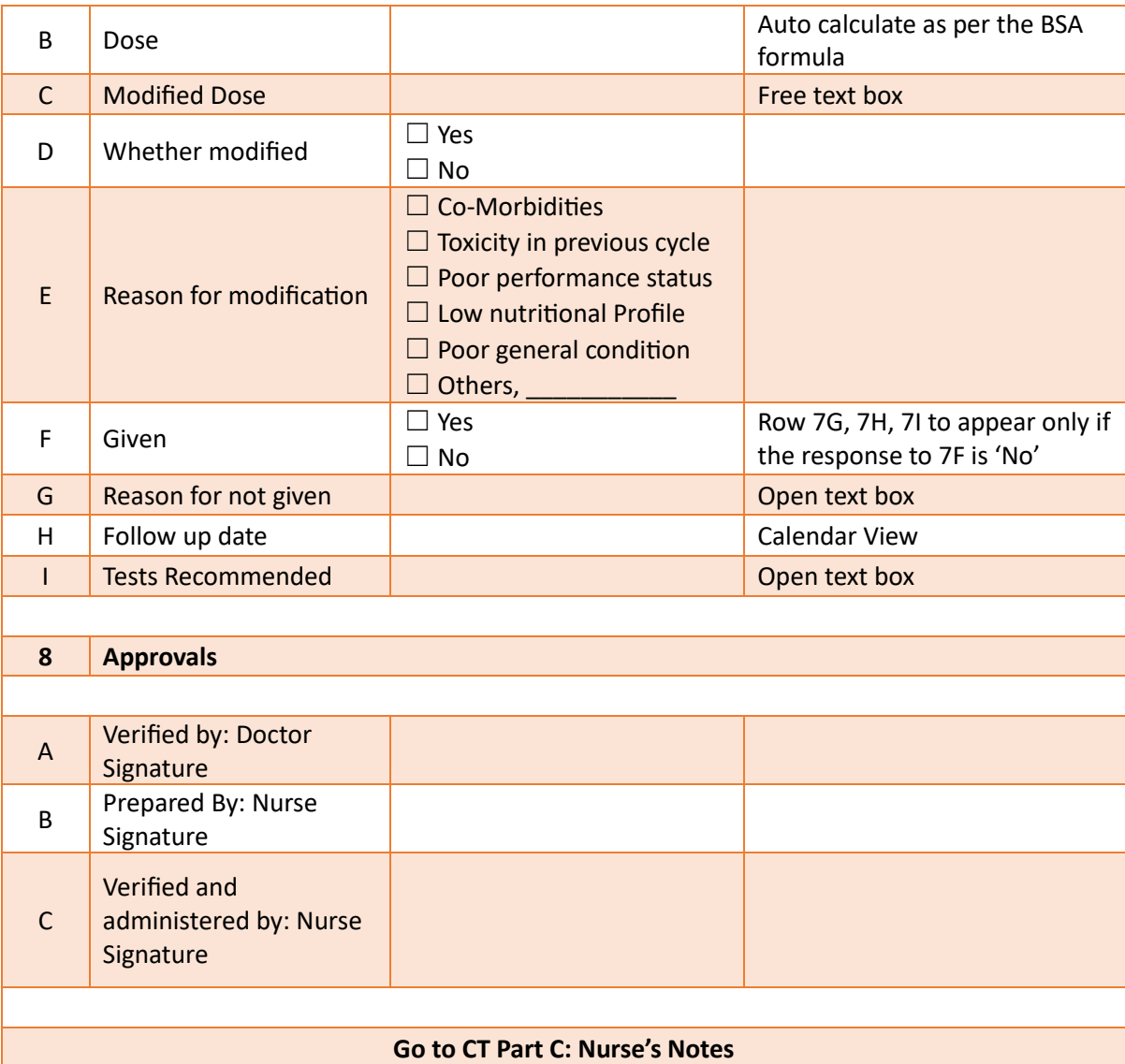

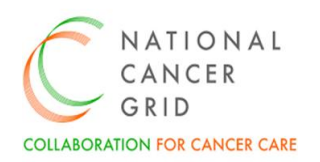

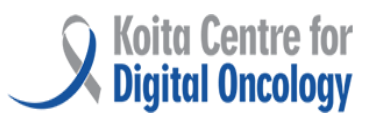

#### <span id="page-11-0"></span>5. CT- Part C: Nurse's Notes

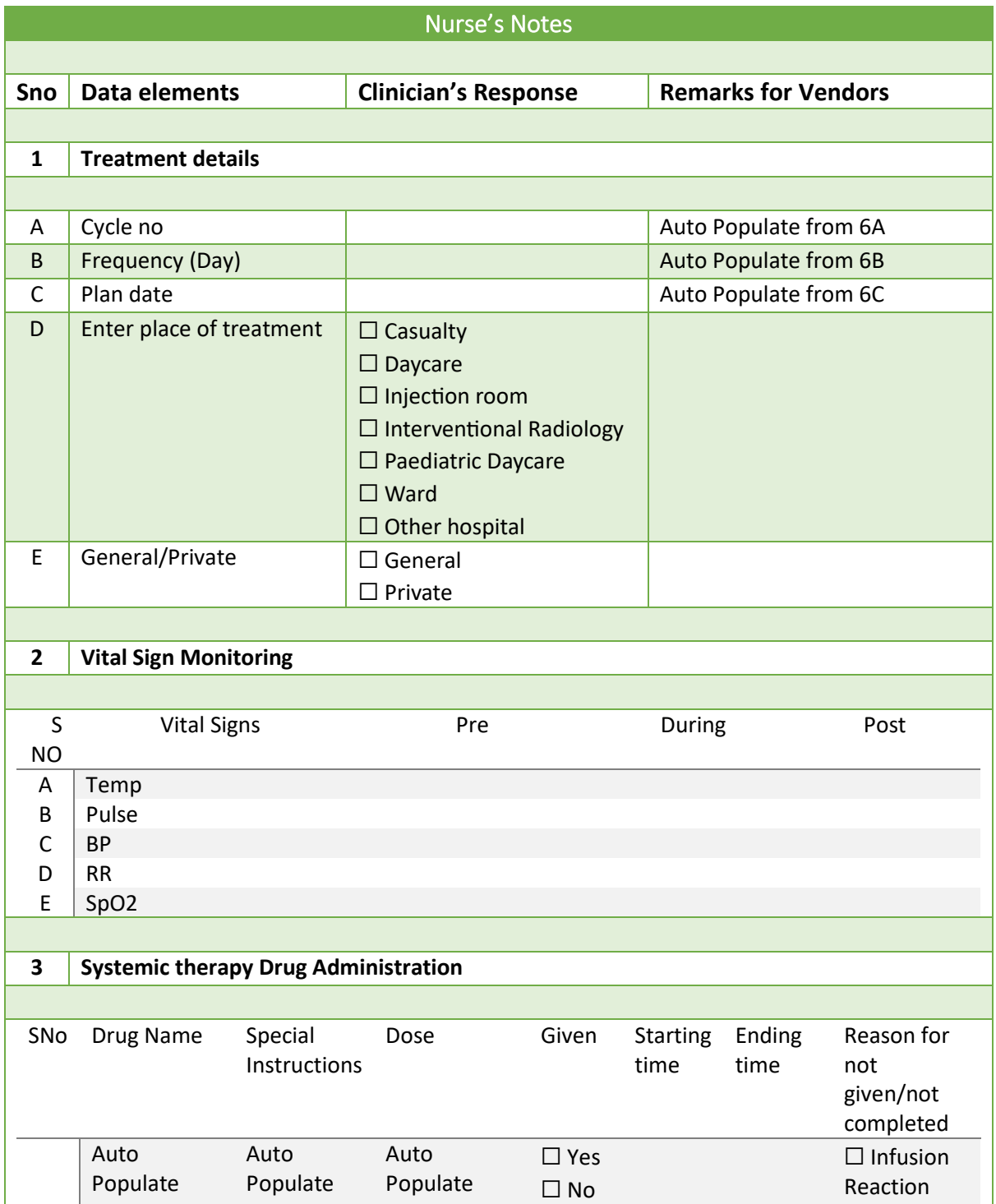

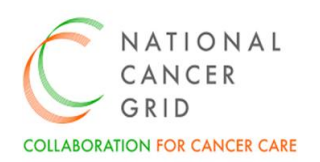

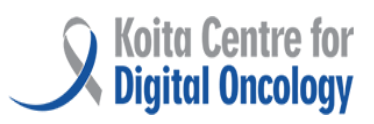

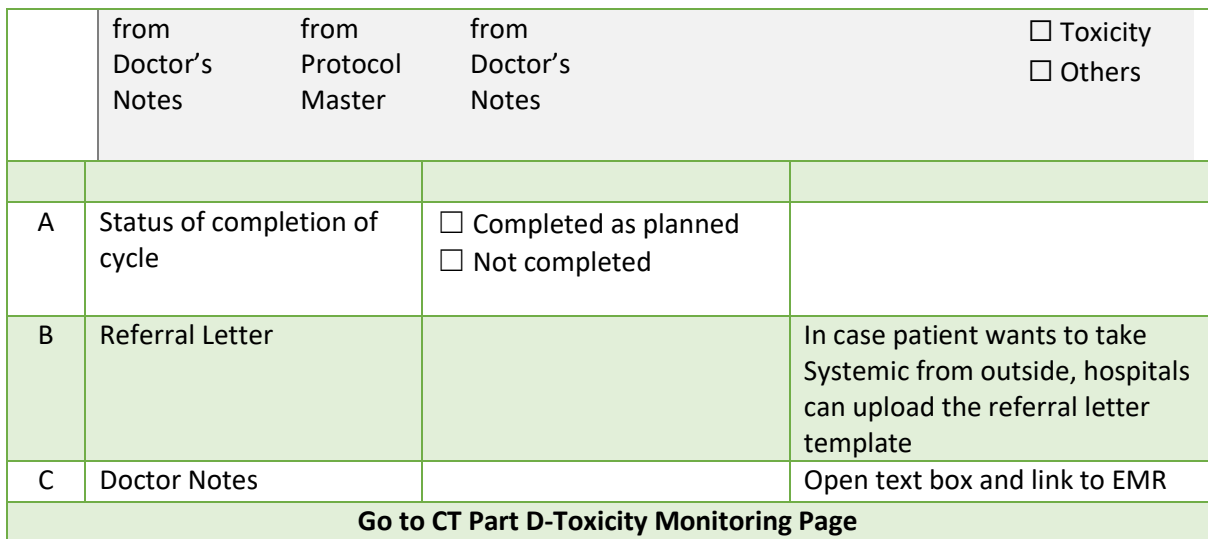

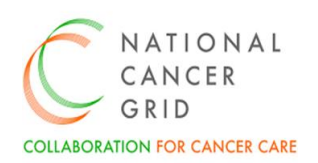

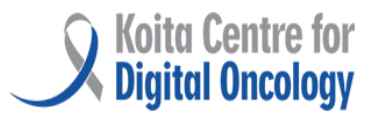

# <span id="page-13-0"></span>6. CT- Part D: Toxicity Monitoring

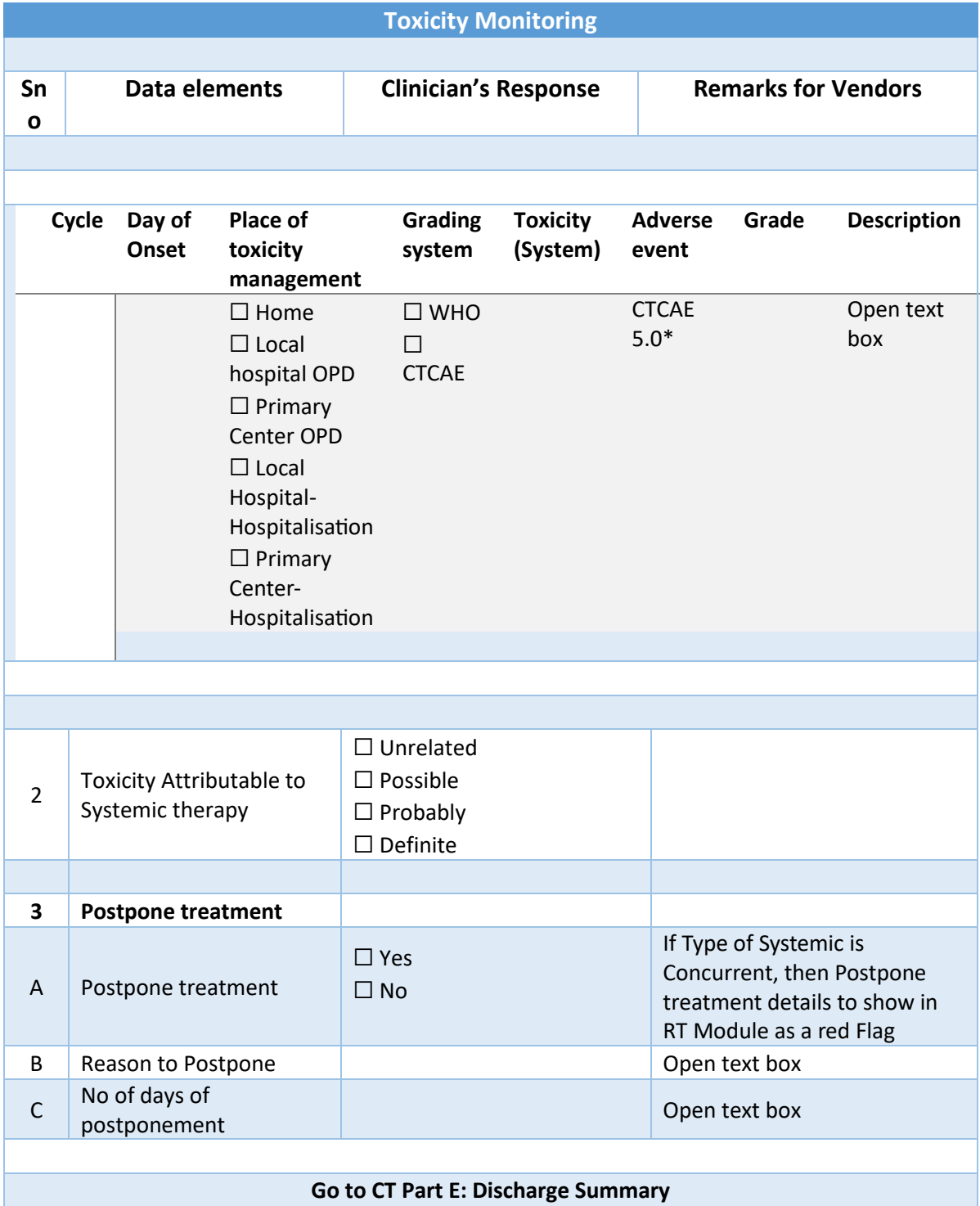

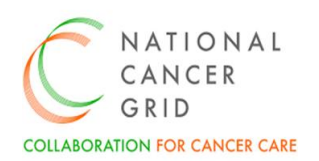

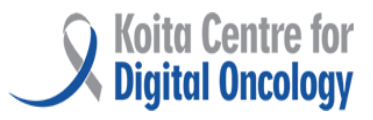

# <span id="page-14-0"></span>7. CT- Part E: Discharge Summary- On Treatment

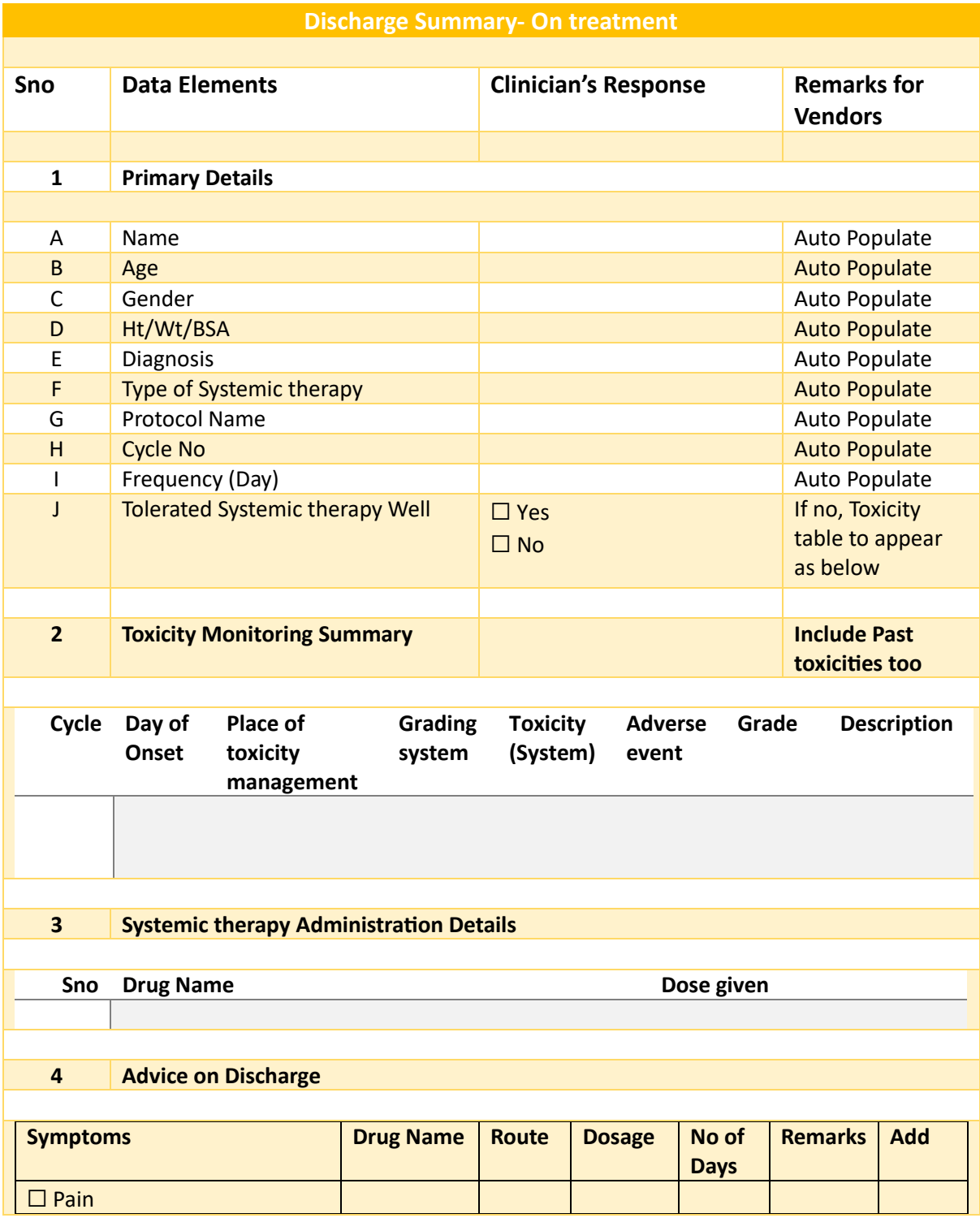

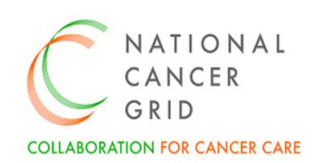

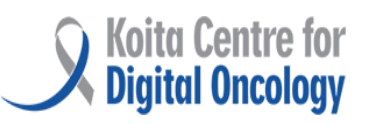

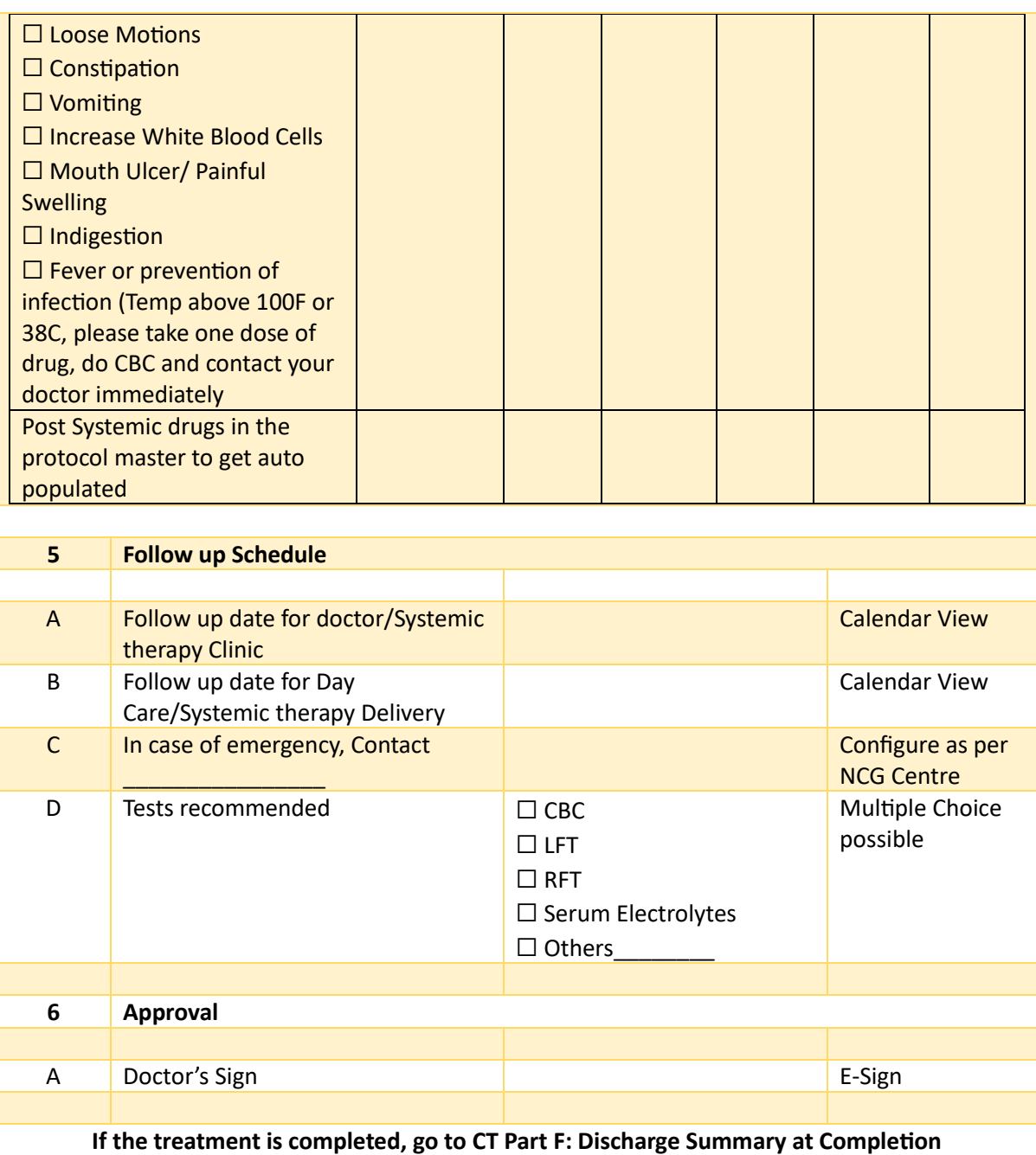

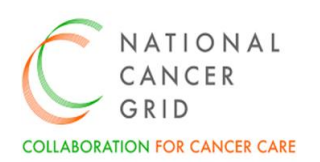

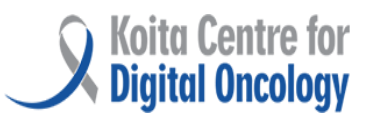

# <span id="page-16-0"></span>8. CT- Part F: Discharge Summary- At Completion

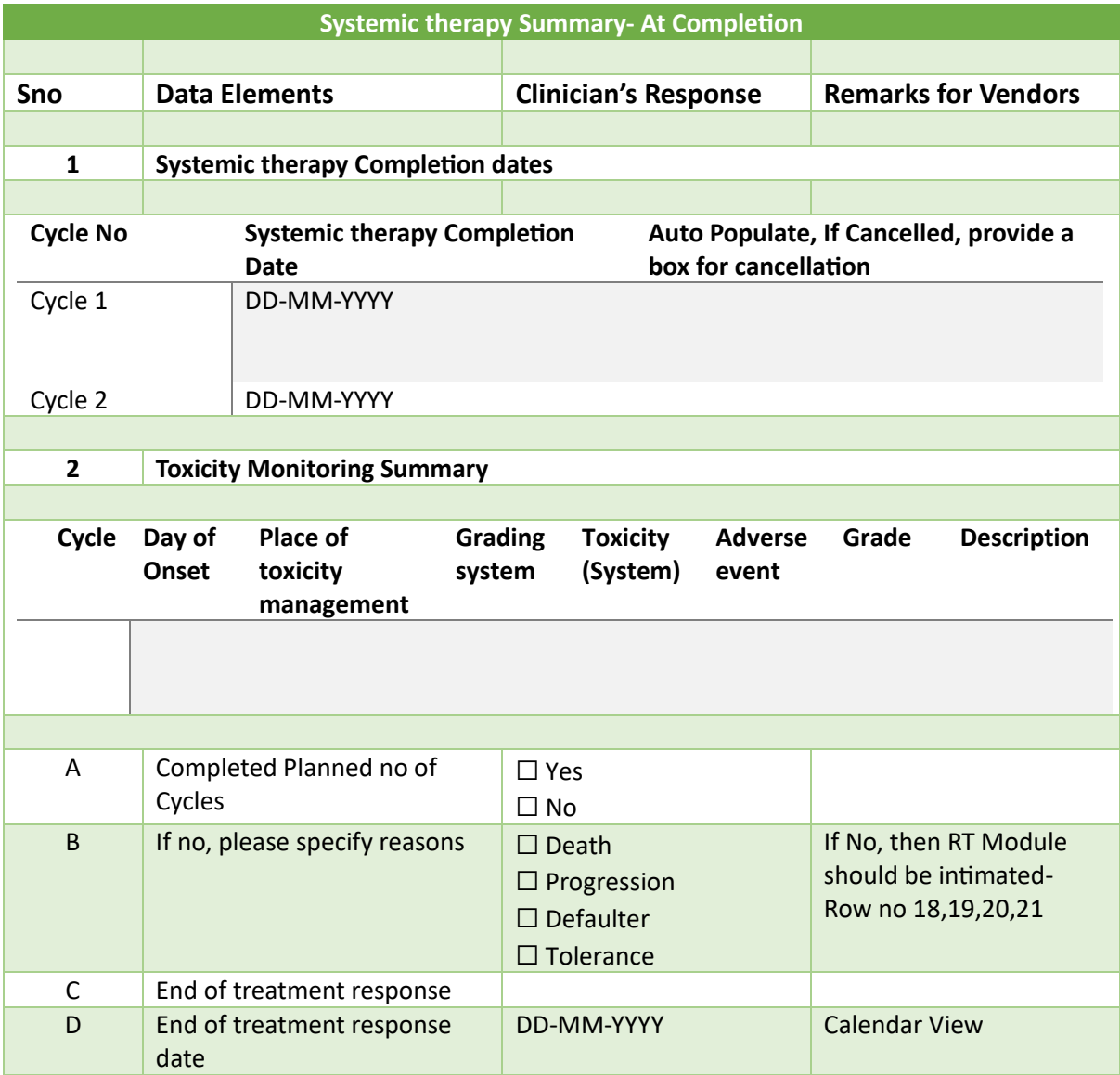

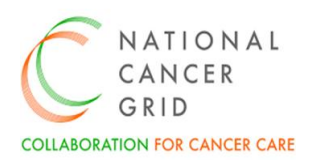

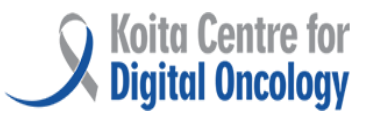

# <span id="page-17-0"></span>9. Appendices

## <span id="page-17-1"></span>Appendix 1- Glossary of terms

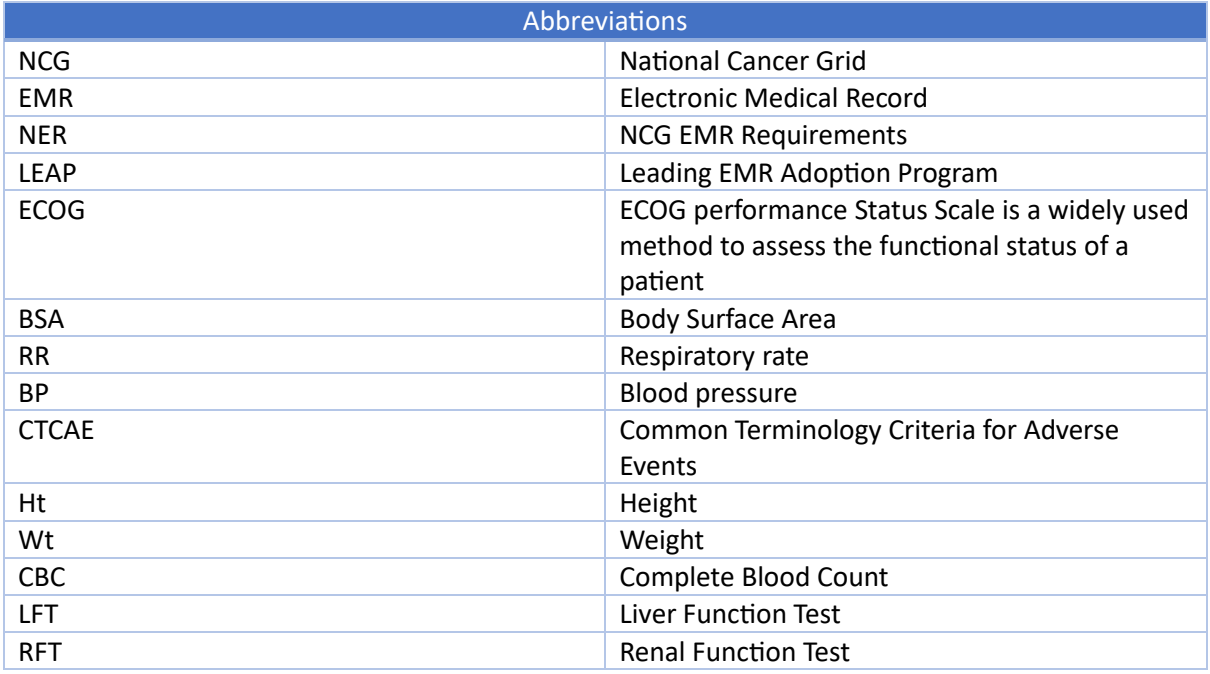

## <span id="page-17-2"></span>Appendix 2- Reference documents

**1.** [ncg-emr-requirements-ner.pdf \(kcdo.in\)](https://www.kcdo.in/src/pdf/ncg-emr-requirements-ner.pdf?06092023)

**2**. \*CTCAE5.0- [https://docs.google.com/spreadsheets/d/1el-Fgl492JKBsSi-](https://docs.google.com/spreadsheets/d/1el-Fgl492JKBsSi-ChXcMW8GTVVZzOSv/edit?usp=sharing&ouid=105450460550883119207&rtpof=true&sd=truehttps://docs.google.com/spreadsheets/d/1el-Fgl492JKBsSi-ChXcMW8GTVVZzOSv/edit?rtpof=true&sd=true#gid=192951646)[ChXcMW8GTVVZzOSv/edit?usp=sharing&ouid=105450460550883119207&rtpof=true&sd=truehttps:](https://docs.google.com/spreadsheets/d/1el-Fgl492JKBsSi-ChXcMW8GTVVZzOSv/edit?usp=sharing&ouid=105450460550883119207&rtpof=true&sd=truehttps://docs.google.com/spreadsheets/d/1el-Fgl492JKBsSi-ChXcMW8GTVVZzOSv/edit?rtpof=true&sd=true#gid=192951646) [//docs.google.com/spreadsheets/d/1el-Fgl492JKBsSi-](https://docs.google.com/spreadsheets/d/1el-Fgl492JKBsSi-ChXcMW8GTVVZzOSv/edit?usp=sharing&ouid=105450460550883119207&rtpof=true&sd=truehttps://docs.google.com/spreadsheets/d/1el-Fgl492JKBsSi-ChXcMW8GTVVZzOSv/edit?rtpof=true&sd=true#gid=192951646)[ChXcMW8GTVVZzOSv/edit?rtpof=true&sd=true#gid=192951646](https://docs.google.com/spreadsheets/d/1el-Fgl492JKBsSi-ChXcMW8GTVVZzOSv/edit?usp=sharing&ouid=105450460550883119207&rtpof=true&sd=truehttps://docs.google.com/spreadsheets/d/1el-Fgl492JKBsSi-ChXcMW8GTVVZzOSv/edit?rtpof=true&sd=true#gid=192951646)